# Dependencies Tab

Use the Dependencies tab of the Module page to configure the module dependencies.

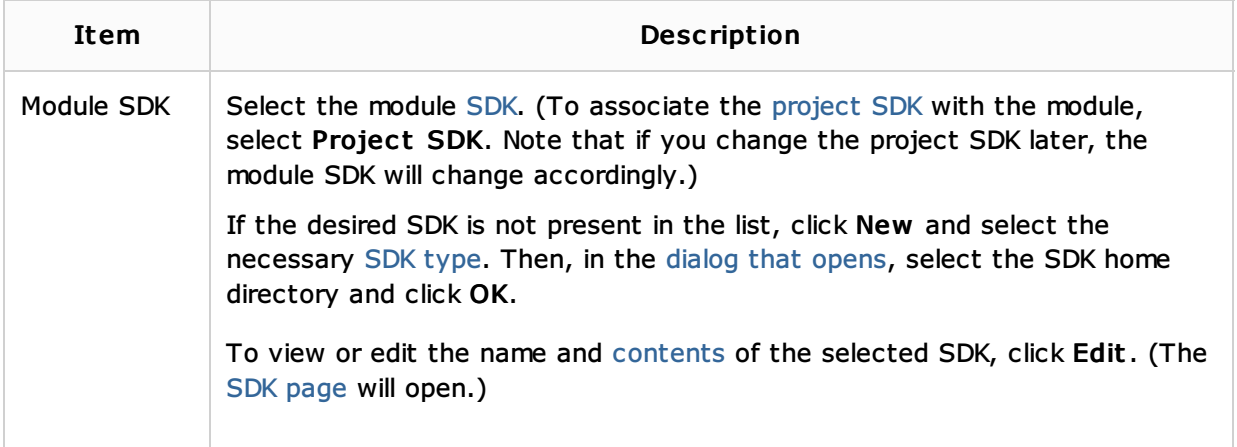

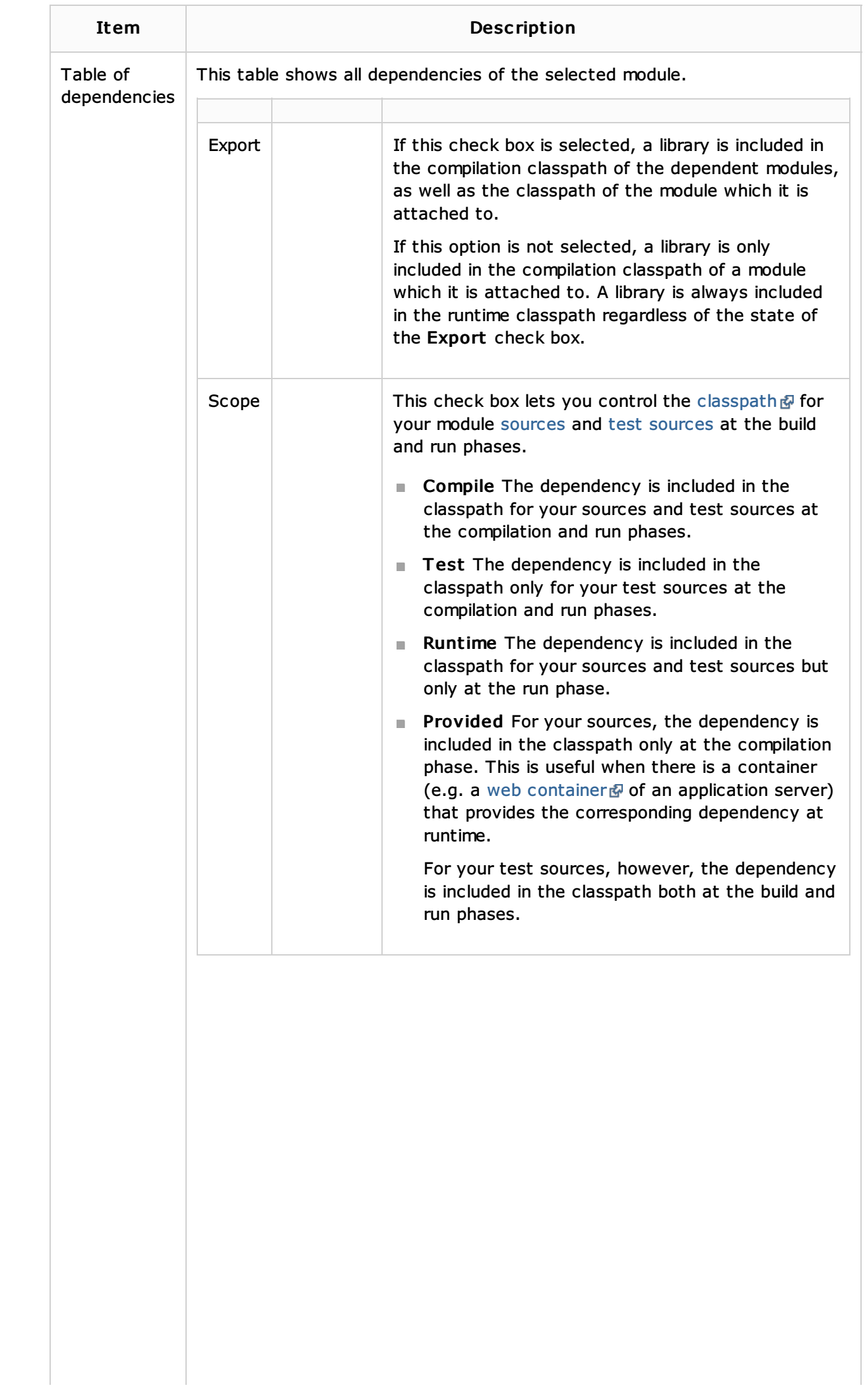

 $\mathcal{L}$ 

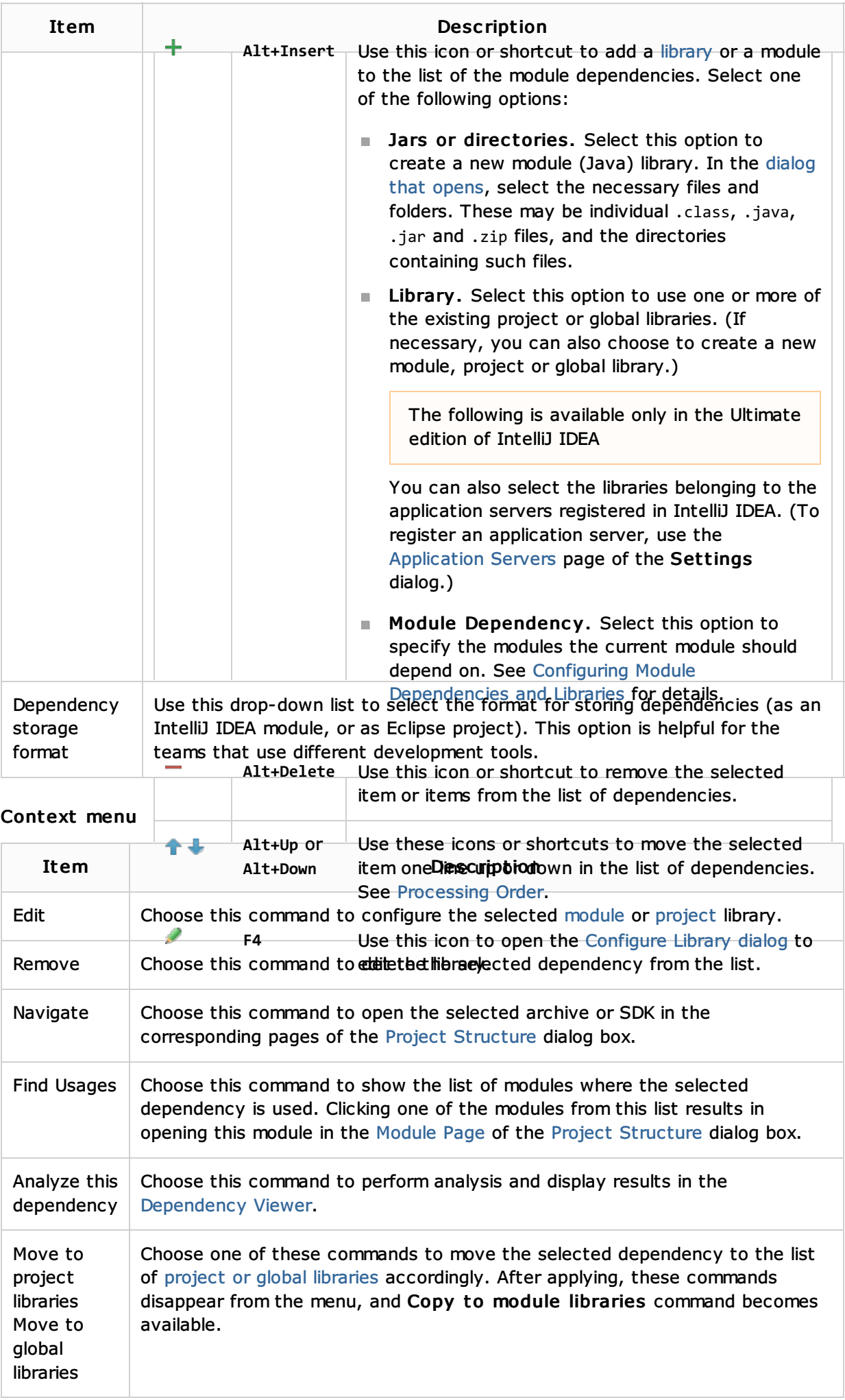

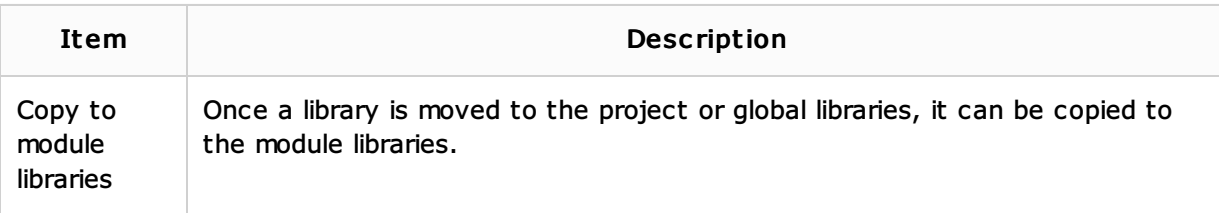

# See Also

Concepts:

**Dependencies** 

### Procedures:

**Configuring Module Dependencies and Libraries** 

# Reference:

- **SDKs**
- **Application Servers**
- Configure Library Dialog
- **Project Library and Global Library Pages**

#### Web Resources:

■ Developer Community &